**www.sbc-support.com**

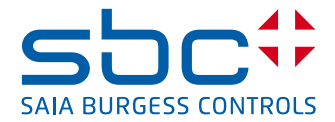

# **Integrierbares Nano-Browser Bedienpanel SaiaPCD7.D3100E**

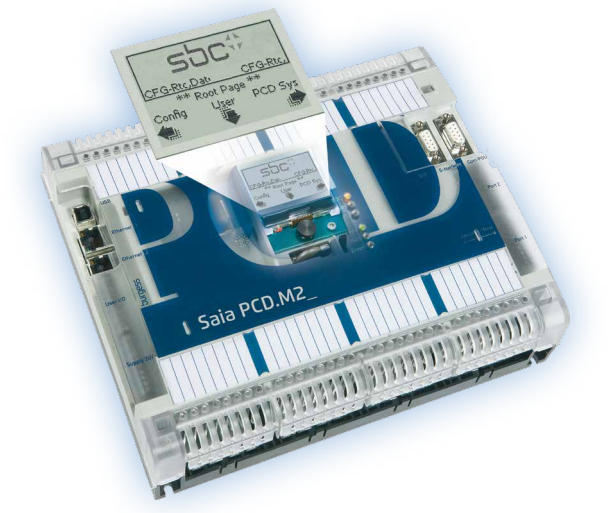

Das Konzept der «nahtlosen Bedienung», mit nur einem HMI-Projekt, von einem kleinen Bediengerät bis hin zu allen Geräten mit Browser (Explorer, Mozilla etc.) wurde nun mit dem Saia PCD7.D3100E auf die Vorort Anzeige des Automationsgerätes erweitert. Es ist eine spannende und völlig neue Möglichkeit die Vorort Bedienung eines Automationsgerätes auch überall im Netzwerk auf dem PC oder PDA zur Verfügung zu haben. – Die Funktionalität des Nano-Browser ist ein Sub-Set des Micro-Browsers.

Das integrierbare Bedienpanel ist ein graphisches Display, das auf die neue PCD2.M5xx0-Reihe gesteckt wird. Es hat 128 × 88 Pixel mit 4-Graustufen sowie LED-Hintergrundbeleuchtung. Es besitzt einen Knopf für die Navigation in 4 Richtungen. Es zeigt "Webseiten" an. Diese Webseiten werden als Standardseiten vordefiniert, die das System und die Setup-Konfigurationen zeigen sowie auch Webseiten, die für die Anwendung mit dem Web-Editor-Programm erzeugt wurden.

#### **Merkmale**

- $\blacktriangleright$  Zur Zeit das kleinste integrierbare Web Display (1.9") der Welt
- ▶ Bequem zu installieren: Kein Kabel, nur einstecken (wie die Flash-Speicher)
- ▶ Bereit für die Navigation zwischen den PCD Systemparametern und der Konfiguration oder direkter Beginn des Benutzerprogrammes
- **P** Programmierung mit dem Standard Web-Editor-Programm ohne Gebührenlizenz
- f Unterstützt die meisten der Web-Editor Objekte
- $\blacktriangleright$  Unterstützt mehr als ein Dutzend Makros (unter anderem Passwortgenerierung, Bargraph usw.)

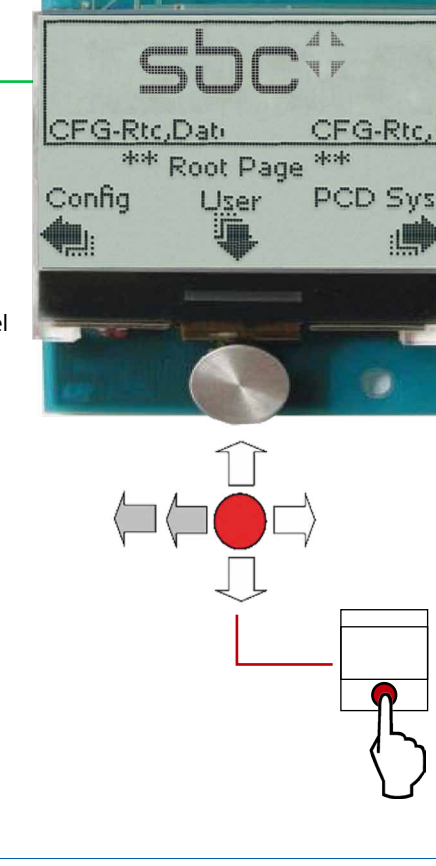

#### **Bedienung**

**F** Joystick für die Navigation Joystick mit 5 Schaltern für die Konfiguration, das Editieren von Anwender-Projekten und für die PCD-Systemeinstellungen wie CPU-Typ, Datum und Zeit, TCP/ IP-Adresse etc.

## **Display**  $\blacktriangleright$  Full Graphic Display

- $\blacktriangleright$  4 Graustufen
- $\blacktriangleright$  Display Auflösung 128  $\times$  88 Pixel
- $\blacktriangleright$  LED-Hintergrundbeleuchtung
- $\blacktriangleright$  Displaygrösse 35.8  $\times$  24.8 mm
- $\blacktriangleright$  Abmessungen 47  $\times$  67 mm

## **Vordefinierte Konfigurationsseiten**

Nebst der Möglichkeit benutzerdefinierte Projekte mit dem Web Editor (Version für E-Display) zu erstellen, stehen dem Anwender auch verschiedene vordefinierte Konfigurationsseiten für E-Display und das PCD System zur Verfügung. Dadurch lässt sich eine erste Vorort-Diagnose und die Bedienung leicht realisieren.

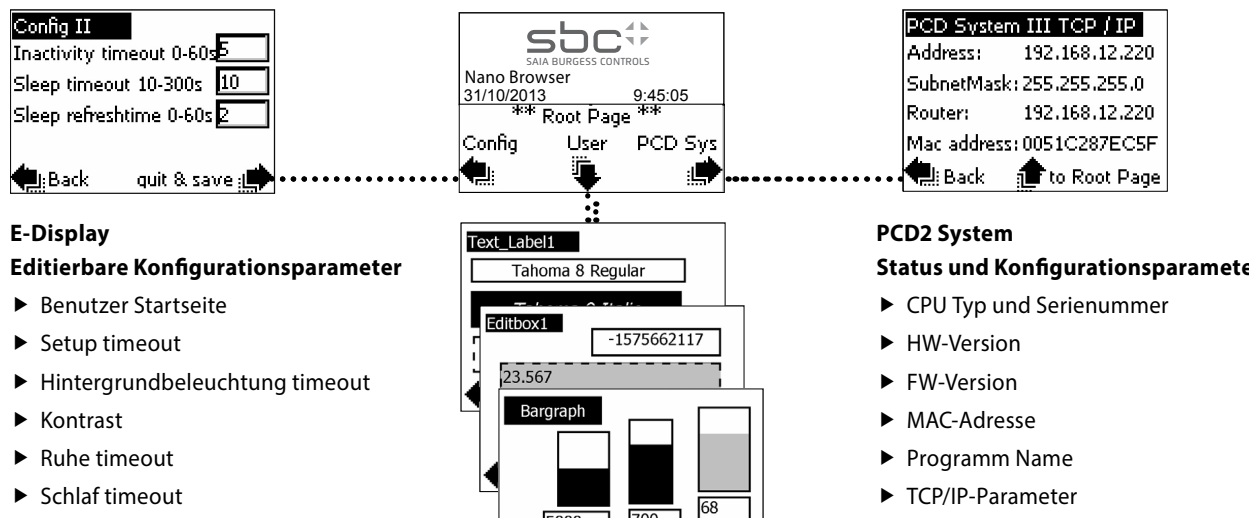

 $\blacktriangleright$  Schlafauffrischungszeit

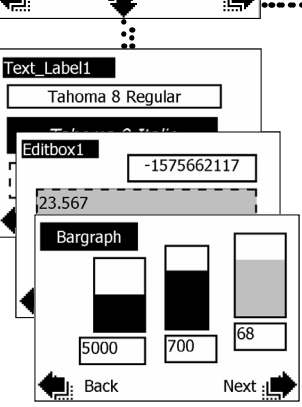

**Status und Konfigurationsparameter**

- $\blacktriangleright$  S-Bus Adresse
- PCD Status, Zeit und Datum

## **Montage Anzeige**

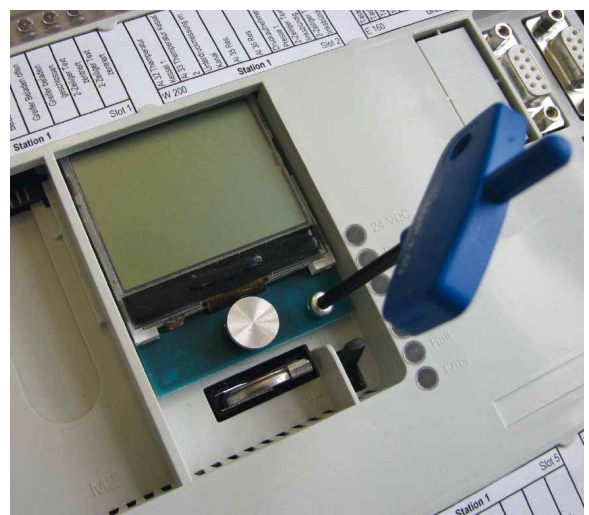

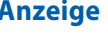

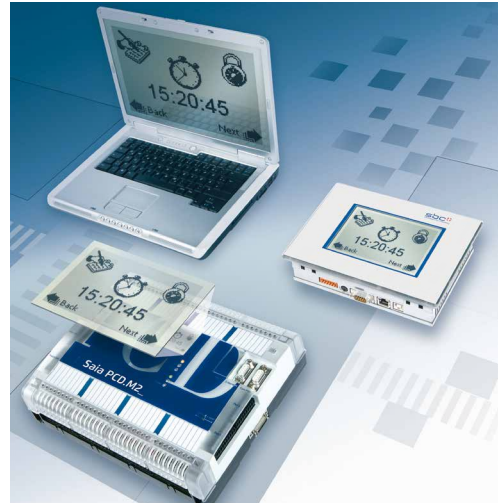

Einfach einstecken und fixieren Nahtlose Vorort Bedienung. Die Anzeige am Automationsgerät steht überall im Netzwerk zur Verfügung, auf dem PC, dem PDA oder anderen Displays. Dies eröffnet völlig neue Möglichkeiten.

## **Bestellangaben**

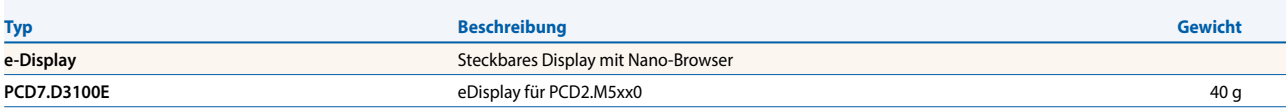

**Saia-Burgess Controls AG** Bahnhofstrasse 18 | 3280 Murten, Schweiz T +41 26 672 72 72 | F +41 26 672 74 99 www.saia-pcd.com

**support@saia-pcd.com | www.sbc-support.com**